# **Didacticiel: www.e-dechet.com La D3Easy Box**

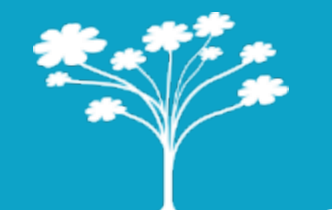

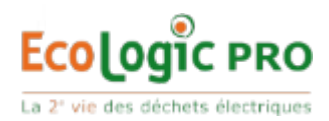

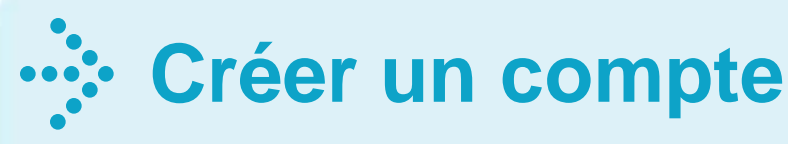

#### **Etape préalable : Fiche de création de compte**

Adresser la fiche de création de compte à fgiraudeau@ecologic-france.com pour recevoir vos login et mot de passe.

#### Informations requises:

- Donneur d'ordre : nom de la société, coordonnées complètes
- Adresse d'enlèvement : nom de la société, coordonnées complètes et contacts,
- Adresse de facturation : nom de la société, coordonnées complètes et contacts, N° de siret, ...
- Fiche de création de compte à télécharger [ici](http://www.e-dechet.com/telecharger-documentation/formulaire-de-creation-de-compte/0f14e7474233419f5d5f27344de8fdc5fe76aad6.htm)

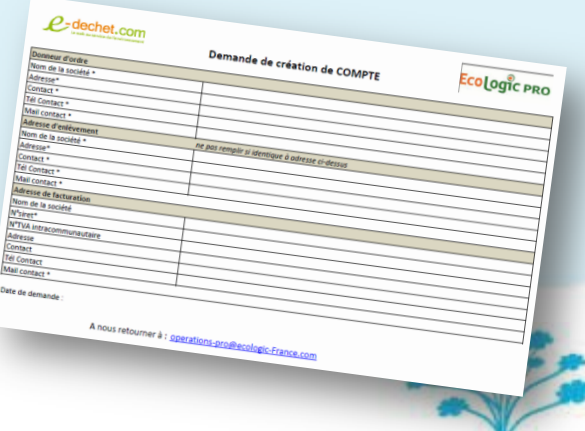

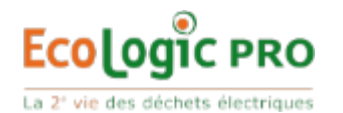

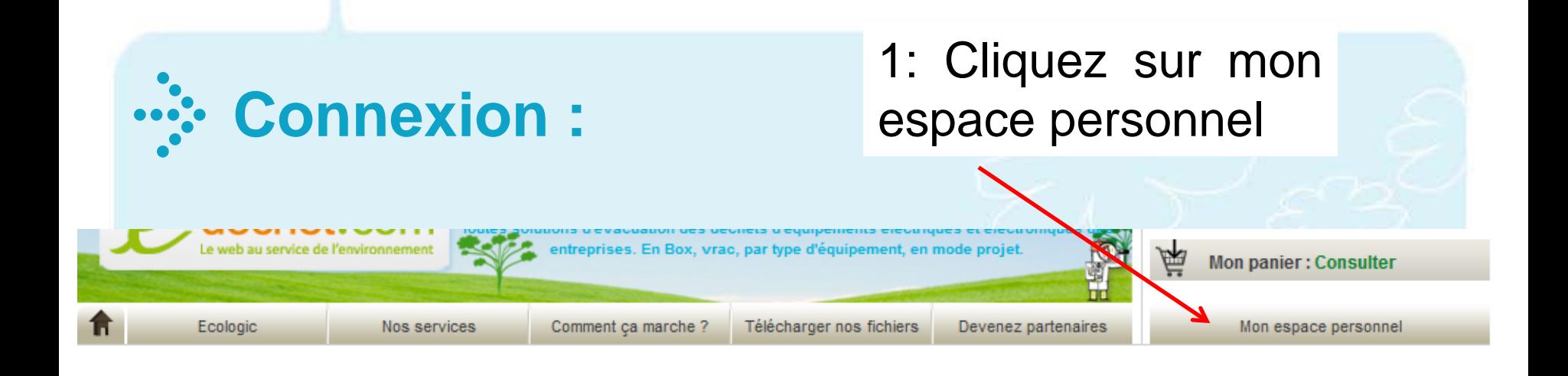

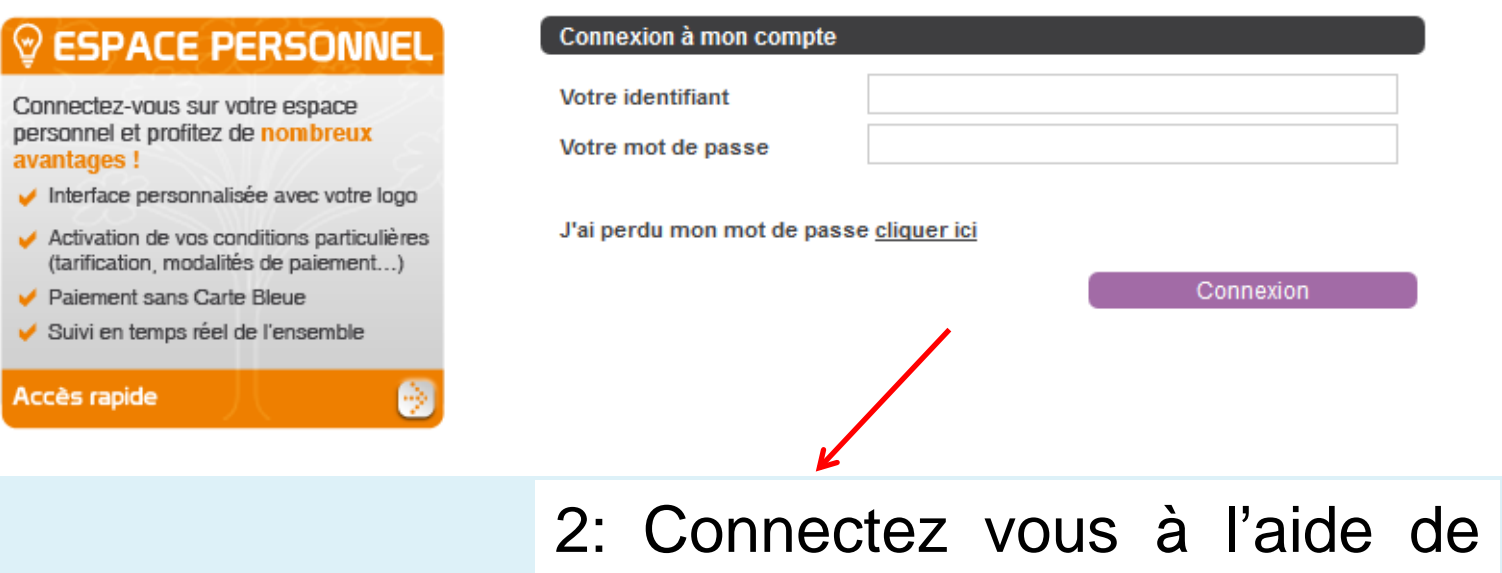

vos login et mot de passe

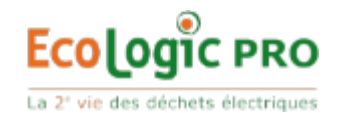

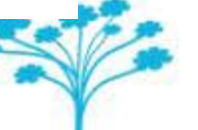

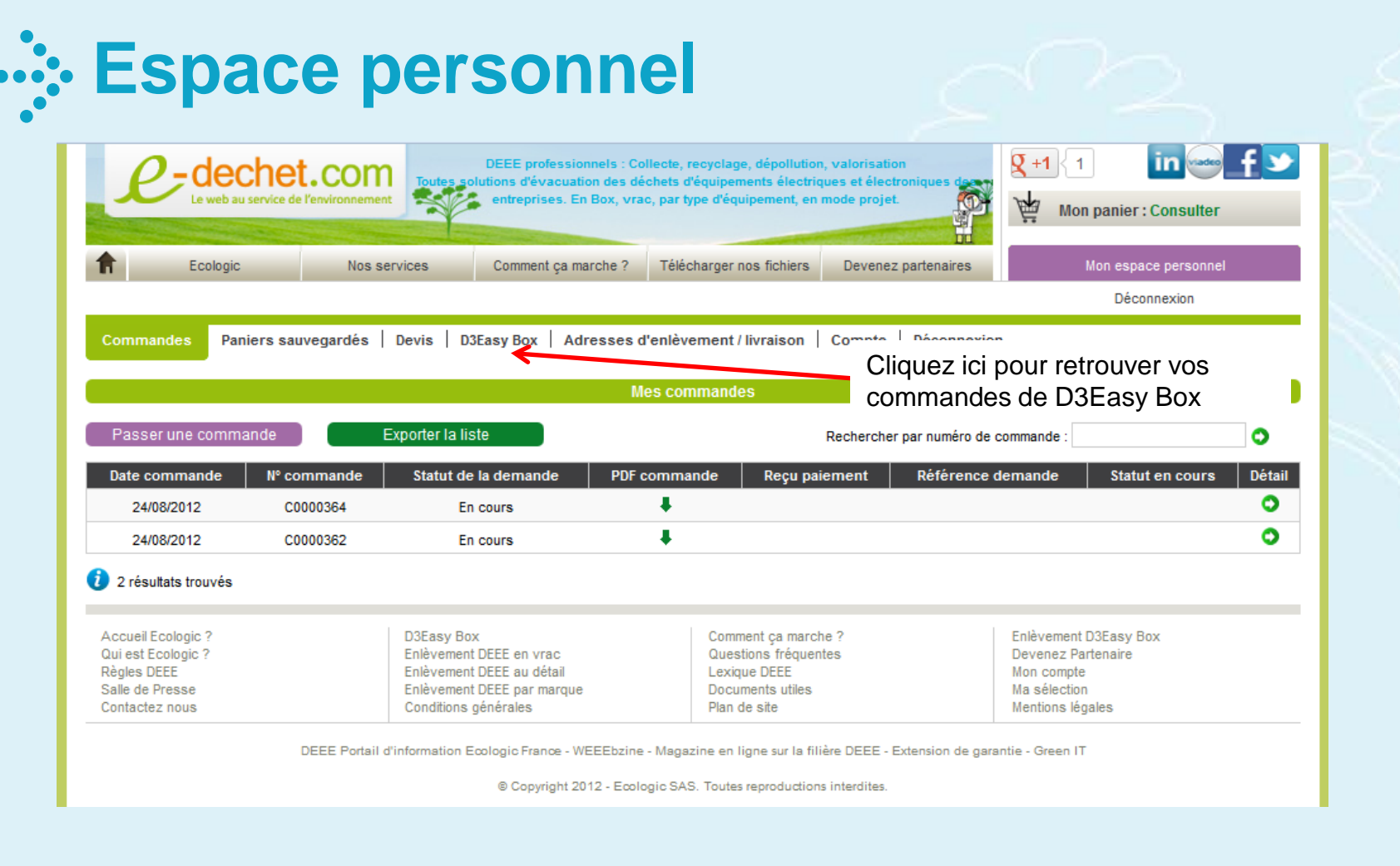

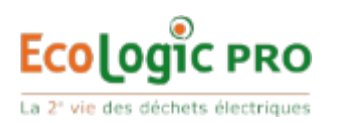

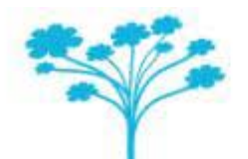

## **Commander une D3Easy Box**

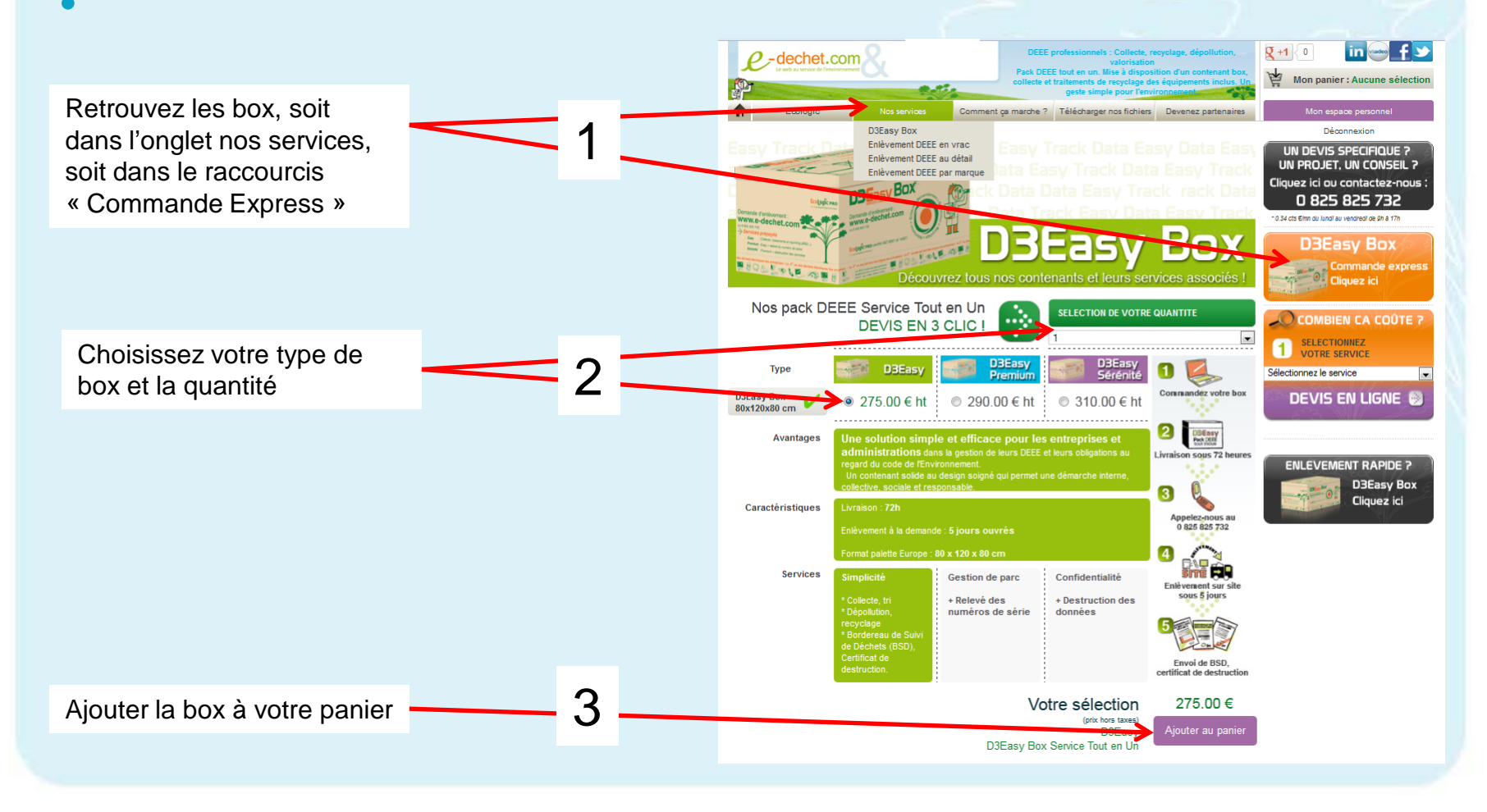

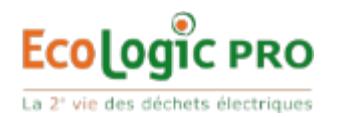

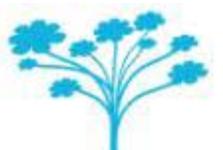

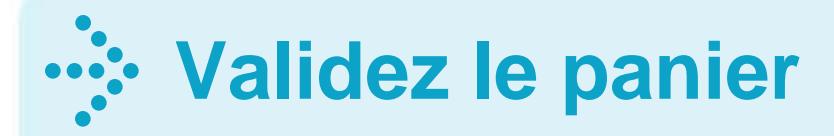

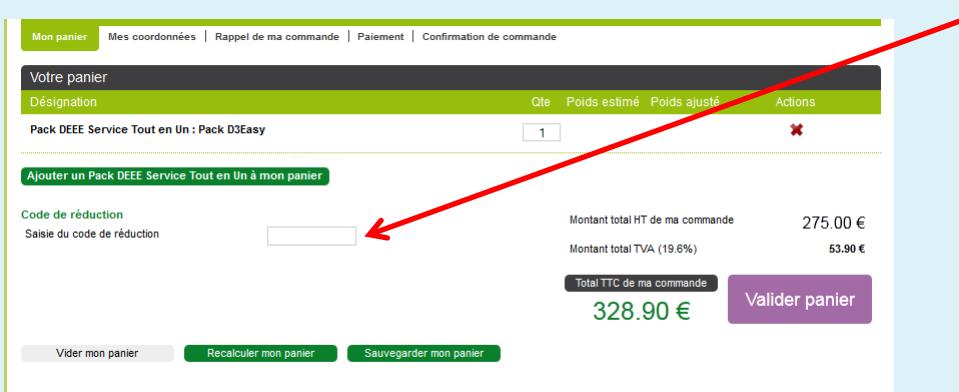

Ajoutez vos codes promotions le cas échéant,

Votre commande de D3Easy Box est maintenant terminée. Vous pouvez la suivre dans votre espace personnel, onglet D3Easy Box.

Pour toute information, contactez Fanny au 01 30 59 79 14 ou fgiraudeau@ecologic-france.com.

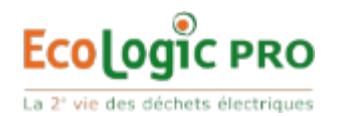

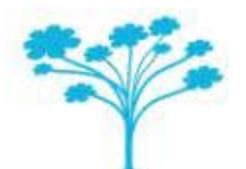

### **Faire une demande d'enlèvement de D3Easy Box**

En page d'accueil du site ou à tout moment de votre navigation sur le site, cliquer sur Enlèvement rapide ou dans l'onglet D3Easy Box dans votre espace personnel.

type d'équipement, en mo Dans votre 275,00 € Mon espace personne Ecologic Nos services Comment ca marche ? Télécharger nos fichiers Devenez partenaires espace Démonsyion personnel, Commandes | Paniers sauvegardés | Devis **D3Easy Box** Adresses d'enlèvement / livraison | Compte | Utilisateurs | Déconnexion sélectionnez **Mes D3Easy Box** les box à faire Date commande Numéro D3EasvBox D3EasyBox néro de command Adresse d'enlèveme enlever et 24/07/2012 à 16:06 C0000297 PACK1C000040B0000000042 Pack D3easy ectionnez une adresse d'enlèvement Valider 1 résultat trouvé précisez Accueil Ecologic? D3Easy Box Comment ca marche? Enlèvement D3Easy Box l'adresse Qui est Ecologic? Enlèvement DEEE en vrac Questions fréquentes Devenez Partenaire Règles DEEE Enlèvement DEEE au détail Lexique DEEE Mon compte d'enlèvement. Salle de Presse **de Contactez nous**<br> **Si l'adresse d'enlèvement n'est pas disponible dans la** liste déroulante, il est possible d'en créer une nouvelle dans l'onglet adresse d'enlèvement/ livraison.

Ecologic PRO La 2<sup>e</sup> vie des déchets électriques

0.825.825.73

**DEVIS EN LIGNE** 

3Easv Box

 $0$  $\Box$ 

 $\mathbf{a}$ Appelez-nou **Army City** 

DEEE Service Tout en Un DEVIS EN 3 CLIC I

7